# Министерство науки и высшего образования Российской Федерации федеральное государственное бюджетное образовательное учреждение высшего образования «Санкт-Петербургский государственный университет промышленных технологий и дизайна» (СПбГУПТД)

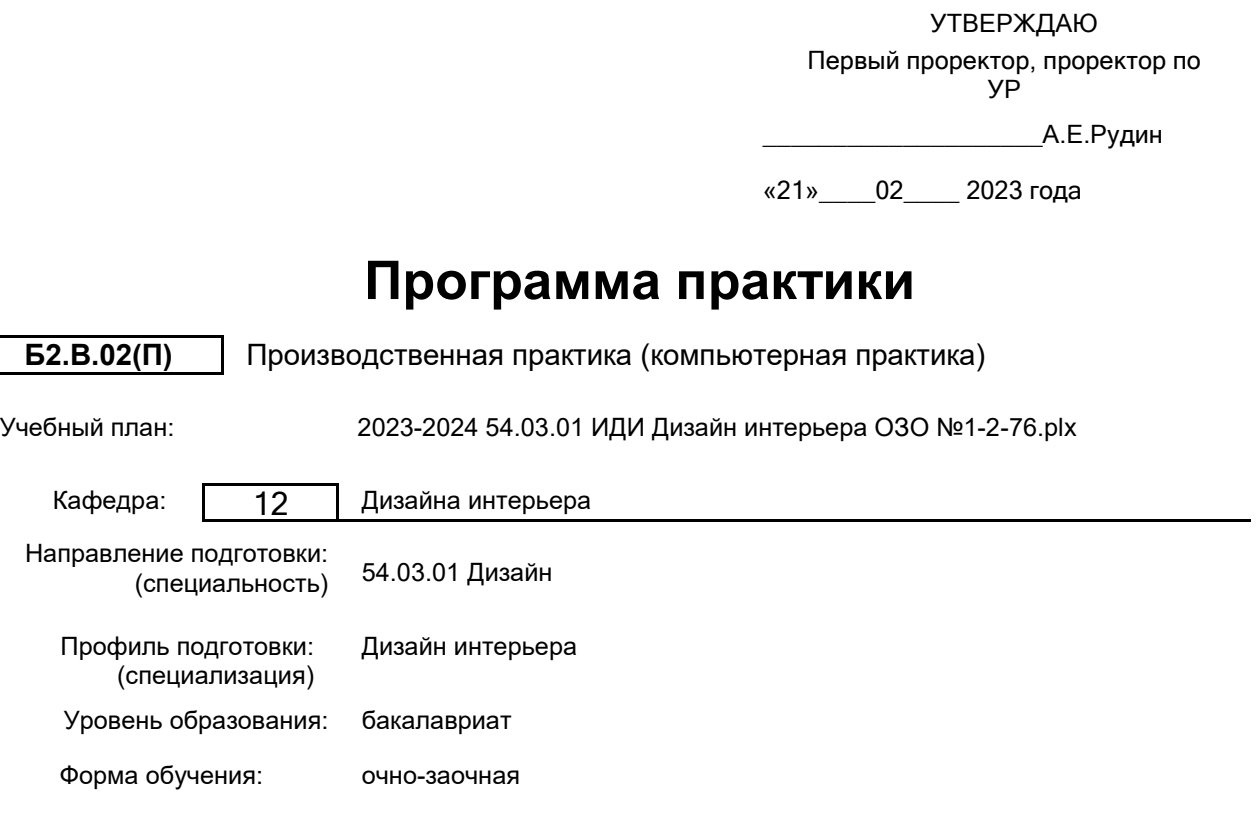

# **План учебного процесса**

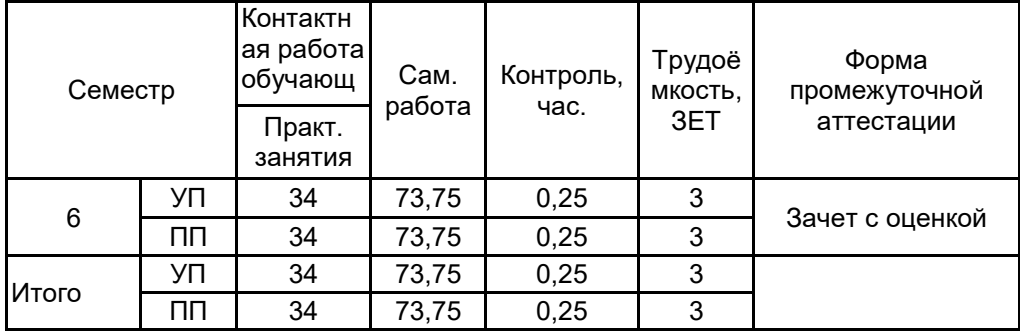

Рабочая программа дисциплины составлена в соответствии с федеральным государственным образовательным стандартом высшего образования по направлению подготовки 54.03.01 Дизайн, утверждённым приказом Минобрнауки России от 13.08.2020 г. № 1015

Составитель (и):

Доцент \_\_\_\_\_\_\_\_\_\_\_\_\_\_\_\_\_\_\_\_ Ильина Светлана Владимировна

От выпускающей кафедры: Заведующий кафедрой

\_\_\_\_\_\_\_\_\_\_\_\_\_\_\_\_\_\_\_\_ Ильина Светлана Владимировна

Методический отдел:

\_\_\_\_\_\_\_\_\_\_\_\_\_\_\_\_\_\_\_\_\_\_\_\_\_\_\_\_\_\_\_\_\_\_\_\_\_\_\_\_\_\_\_\_\_\_\_\_\_\_\_\_\_\_\_\_\_\_\_\_\_\_\_\_

## **1 ВВЕДЕНИЕ К ПРОГРАММЕ ПРАКТИКИ**

**1.1 Цель практики:** Сформировать компетенции обучающегося в области компьютерных средств проектирования

#### **1.2 Задачи практики:**

использовать программы двухмерной и трёхмерной графики в работе над проектом

расширить навыки работы в области компьютерного дизайна;

визуализировать разработанные в 3d max интерьерные пространства с применением визуализатора Corona.

**1.3 Требования к предварительной подготовке обучающегося:**

Предварительная подготовка предполагает создание основы для формирования компетенций, указанных в п. 2, при изучении дисциплин:

Компьютерные средства проектирования интерьеров

### **2 КОМПЕТЕНЦИИ ОБУЧАЮЩЕГОСЯ, ФОРМИРУЕМЫЕ В РЕЗУЛЬТАТЕ ПРОХОЖДЕНИЯ ПРАКТИКИ**

**ПК-5: Способен использовать компьютерные программы и информационные ресурсы для оформления результатов работ по сбору, обработке и анализу данных и последующему созданию проектной документации интерьерных пространств различного назначения, и формированию рекомендаций по их реализации и дальнейшему продвижению**

**Знать:** технологический процесс выполнения дизайн проектов объектов и систем визуальной информации и коммуникации; основные графические редакторы и компьютерные программы позволяющие визуализировать и отображать проектируемые объекты и оформлять проектную документацию

**Уметь:** пользоваться основными графическими редакторами и программами при проектировании объектов интерьерной среды; использовать компьютерную технику и программное обеспечение, необходимое при планировании работ по проектированию средовых объектов

**Владеть:** навыками настройки программного обеспечения графических редакторов и программ для получения фотореалистичных изображений и визуализации интерьерной среды

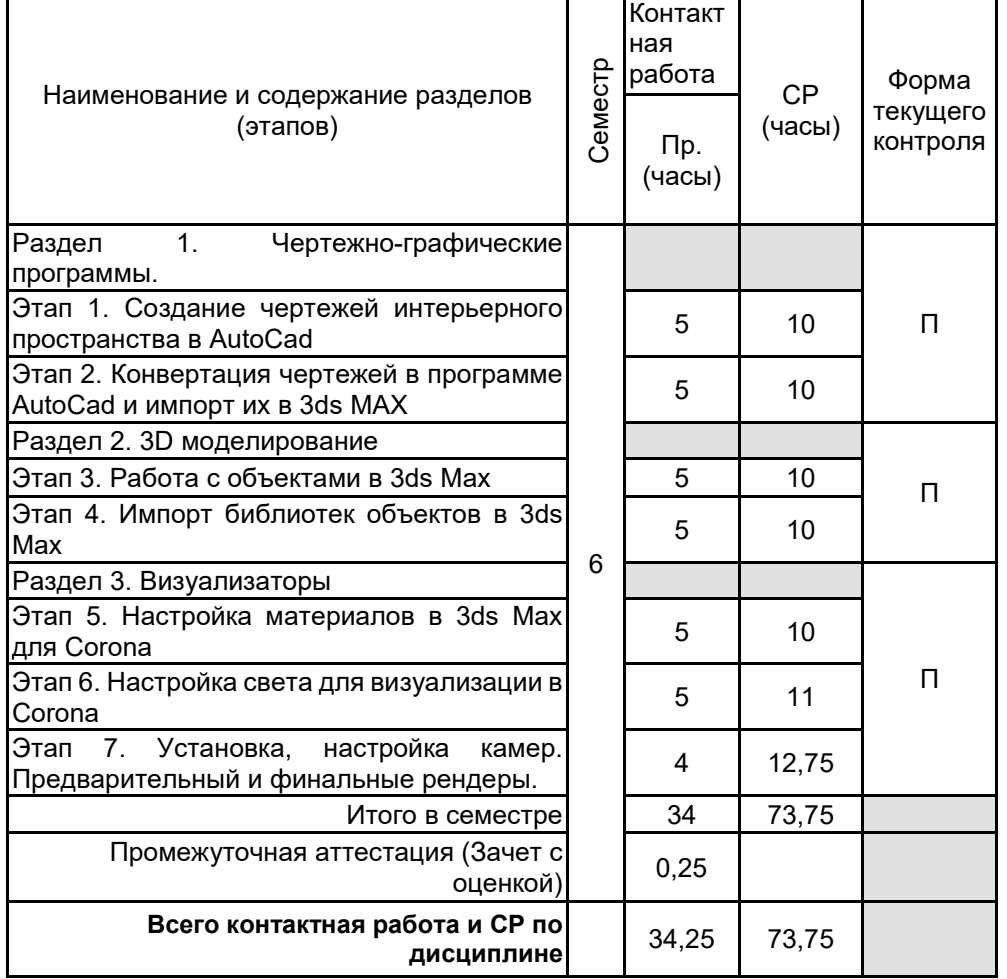

# **3 СОДЕРЖАНИЕ ПРАКТИКИ**

## **4. ФОНД ОЦЕНОЧНЫХ СРЕДСТВ ДЛЯ ПРОВЕДЕНИЯ ПРОМЕЖУТОЧНОЙ АТТЕСТАЦИИ**

## **4.1 Описание показателей, критериев и системы оценивания результатов обучения 4.1.1 Показатели оценивания**

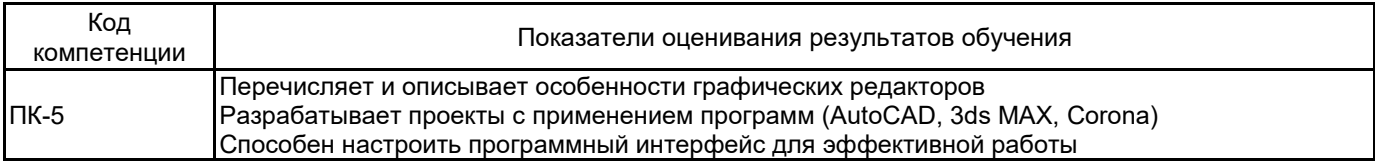

## **4.1.2 Система и критерии оценивания**

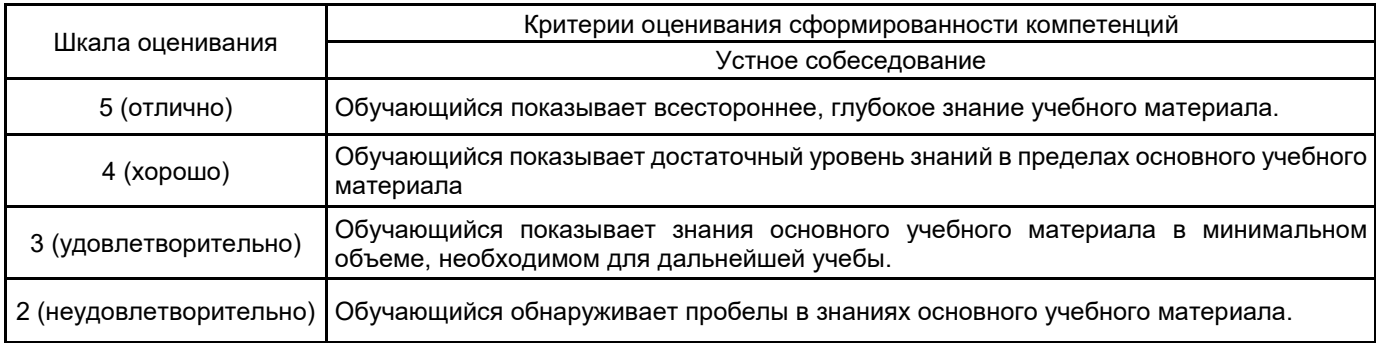

## **4.2 Типовые контрольные задания или иные материалы, необходимые для оценки знаний, умений, навыков и (или) опыта деятельности**

## **4.2.1 Перечень контрольных вопросов**

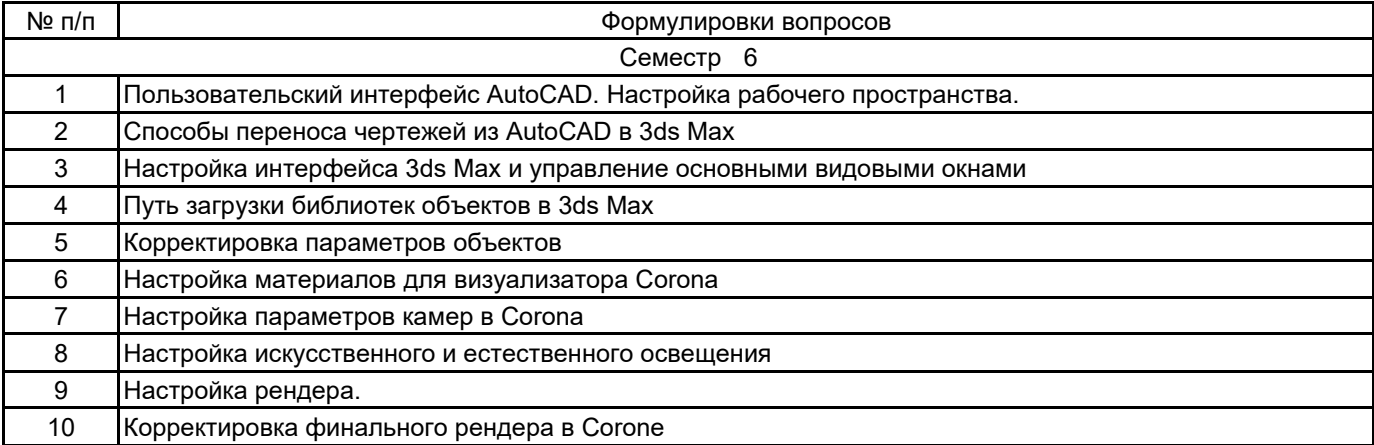

### **4.3 Методические материалы, определяющие процедуры оценивания знаний, умений, владений (навыков и (или) практического опыта деятельности)**

#### **4.3.1 Условия допуска обучающегося к промежуточной аттестации и порядок ликвидации академической задолженности**

Проведение промежуточной аттестации регламентировано локальным нормативным актом СПбГУПТД «Положение о проведении текущего контроля успеваемости и промежуточной аттестации обучающихся»

Обучающийся допускается к зачету с оценкой при условии выполнения всех указанных в программе позиций текущего контроля.

#### **4.3.2 Форма проведения промежуточной аттестации по практике**

Устная  $\vert$  +  $\vert$  Письменная  $\vert$  Компьютерное тестирование  $\vert$  Иная

## **4.3.3 Требования к оформлению отчётности по практике**

Представление презентационной графической подачи эскизной проектной разработки (выполненной на дисциплине "проектирование" семестром ранее), состав и объем которой определяется заданием. Работа оформляется в форме отчета о прохождении практики. Дополнительной формой промежуточной аттестации является представление и защита проектной работы (подача проекта) во время которой обучающийся комментирует этапы создания проекта. В случае возникновения академической задолженности ее ликвидация должна происходить в максимально кратчайшие сроки, но не более двух раз в пределах одного года. Для пересдачи следует представить оформленные аналитические и проектные работы, выполненные в полном объеме, соответствующем учебной программе, на необходимом профессиональном уровне.

#### **4.3.4 Порядок проведения промежуточной аттестации по практике**

Просмотр выполненных работ по темам практических занятий. В ходе защиты работ задаются теоретические вопросы по курсу

# **5. УЧЕБНО-МЕТОДИЧЕСКОЕ И ИНФОРМАЦИОННОЕ ОБЕСПЕЧЕНИЕ ПРАКТИКИ**

# **5.1 Учебная литература**

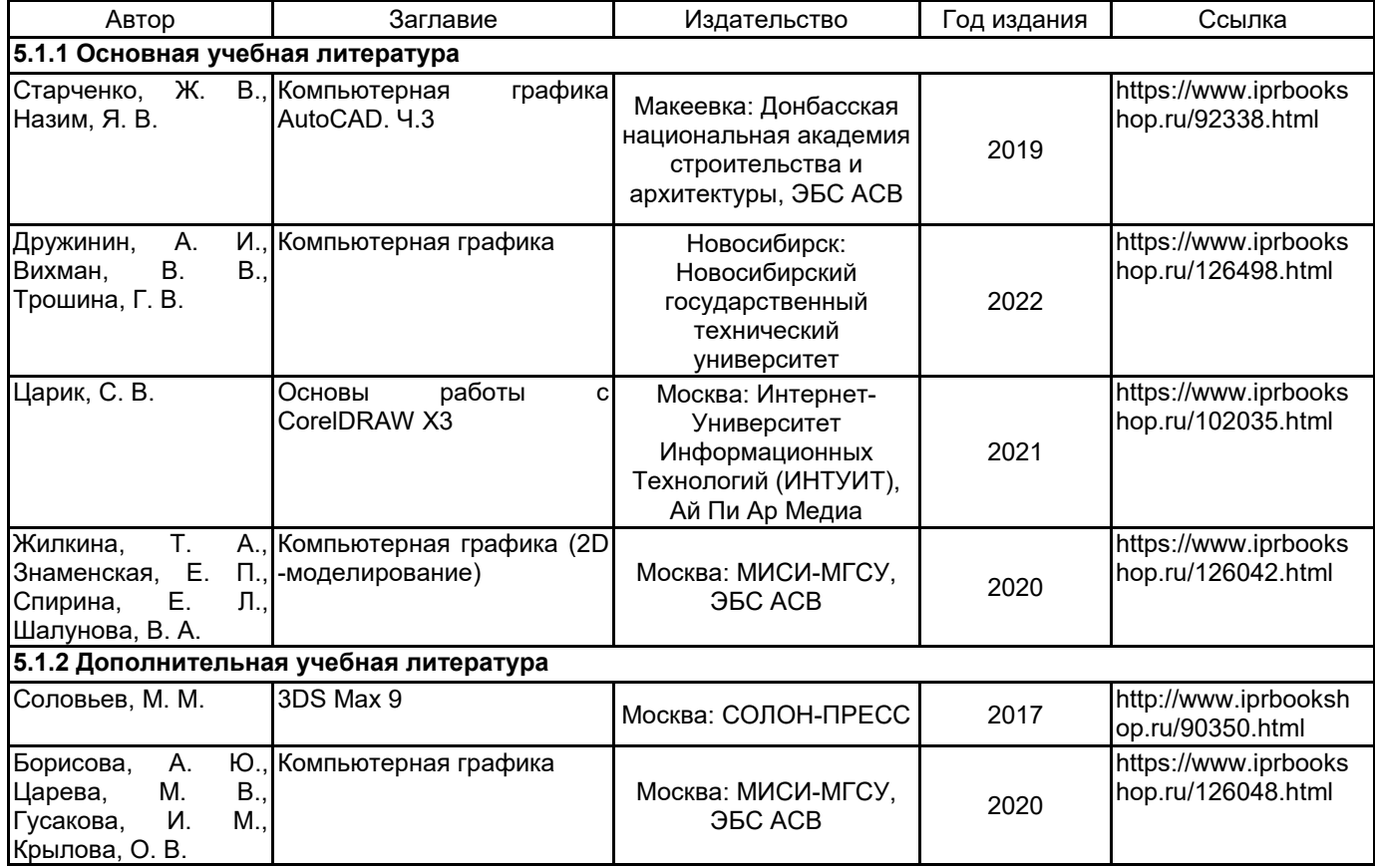

### **5.2 Перечень профессиональных баз данных и информационно-справочных систем**

Научная электронная библиотека - www.elibrary.ru Справочно-поисковая система нормативно-технической документации - www.complexdoc.ru

#### **5.3 Перечень лицензионного и свободно распространяемого программного обеспечения**

AutoCAD

Autodesk 3dsMax

## **5.4 Описание материально-технической базы, необходимой для осуществления образовательного процесса по практике**

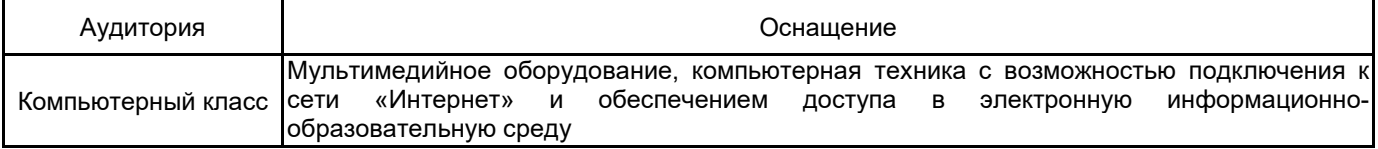